## **Impresoras HP LaserJet series P4010 y P4510: opciones de salida**

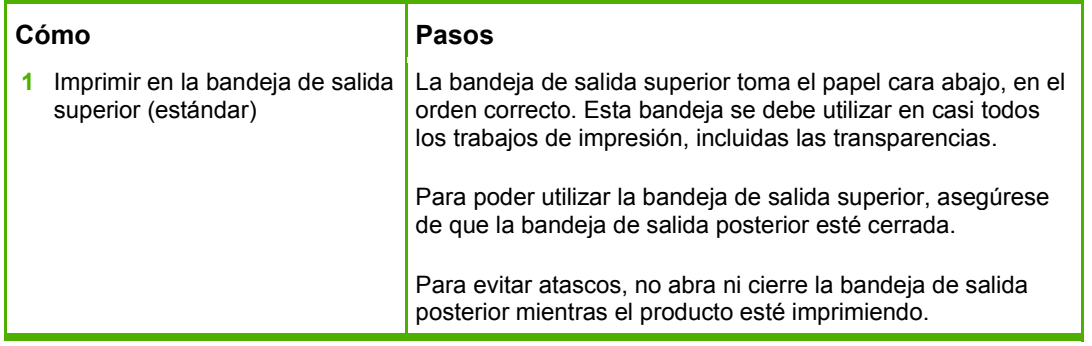

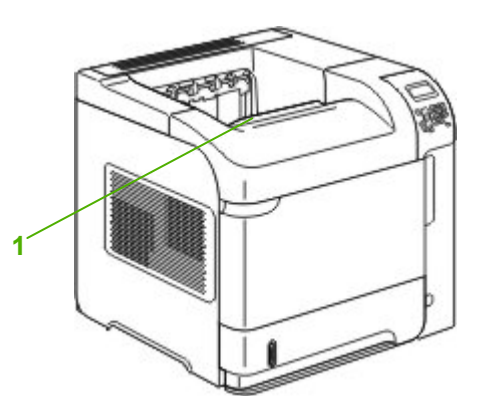

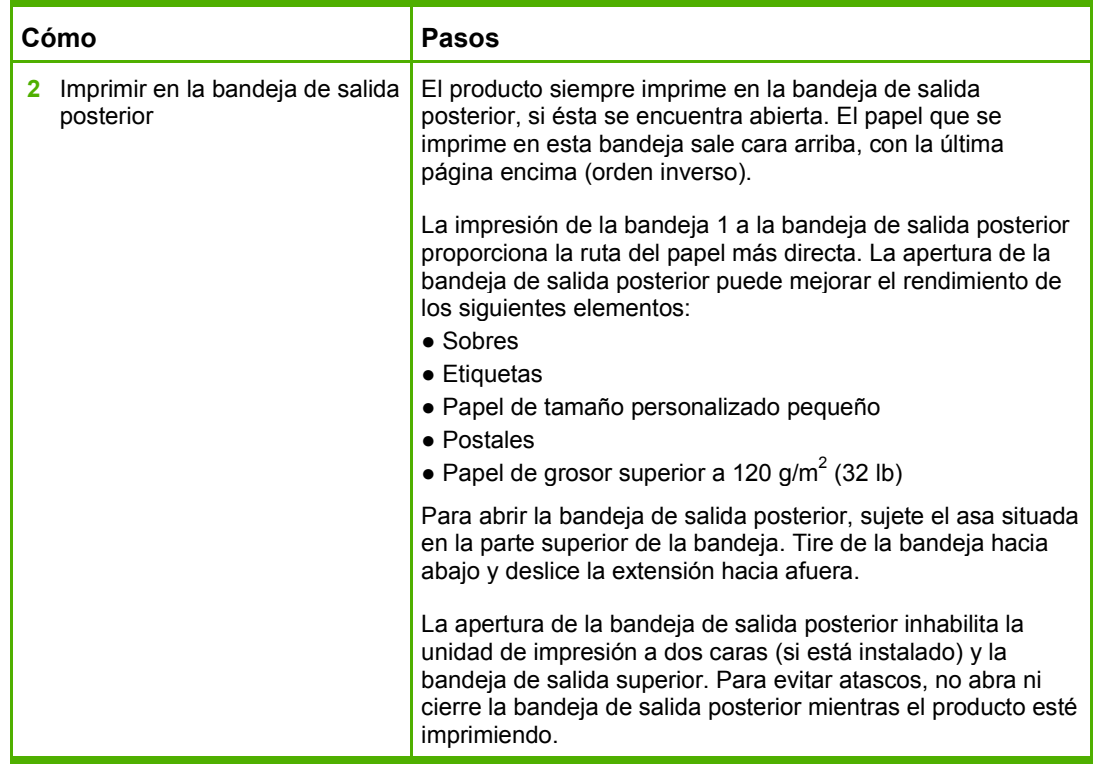

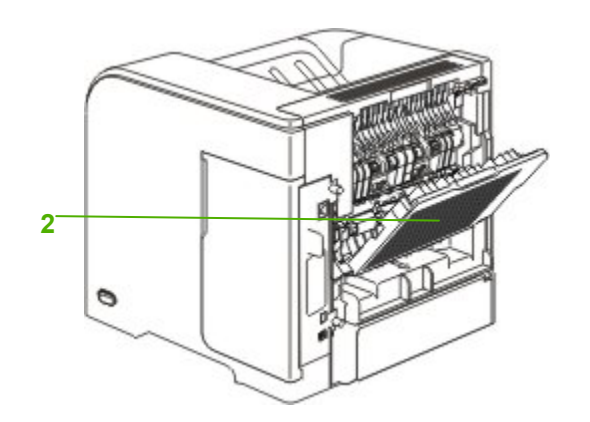

## **Impresoras HP LaserJet series P4010 y P4510: opciones de salida**

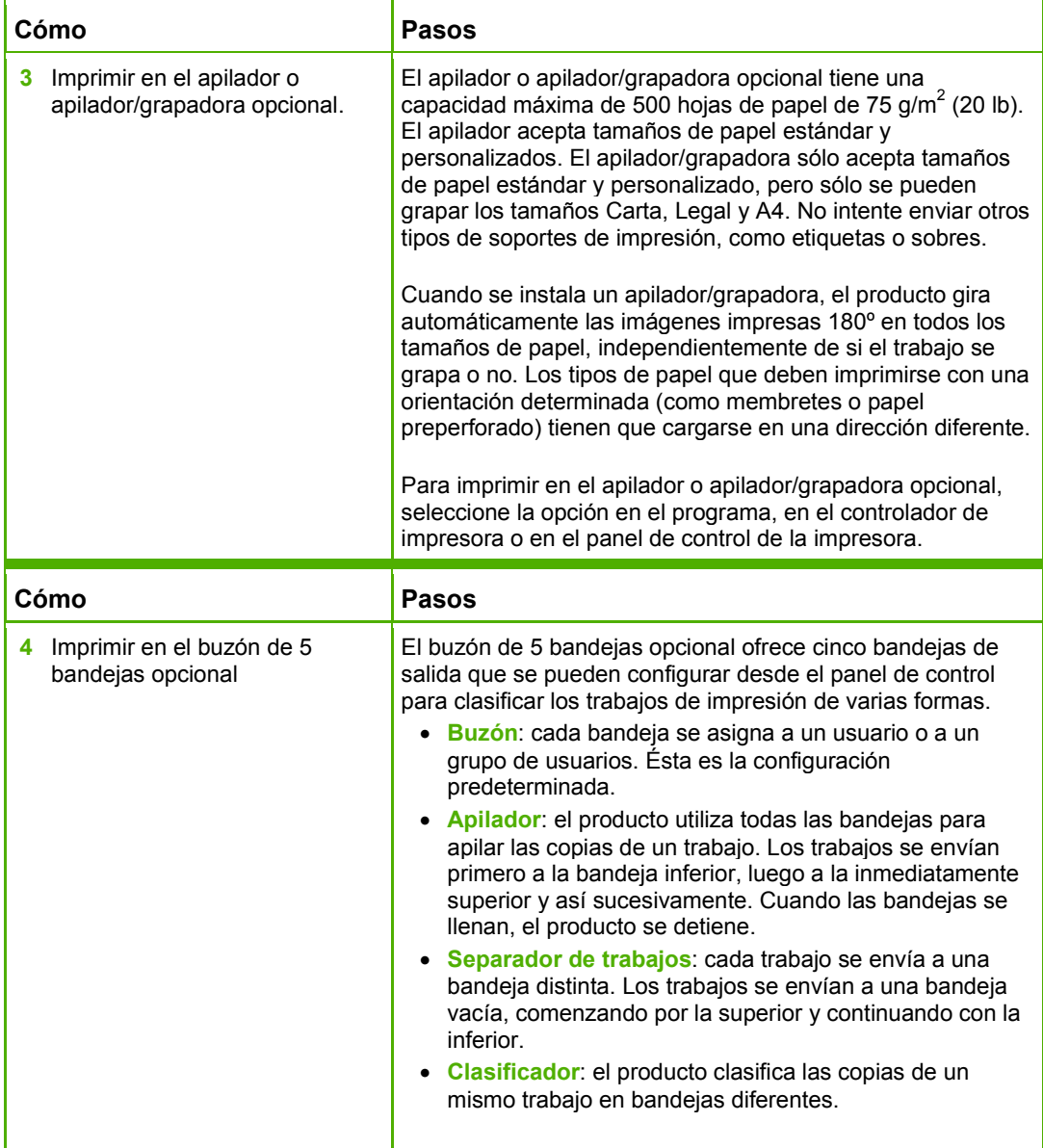

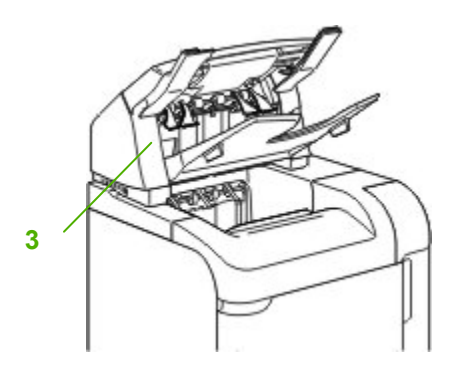

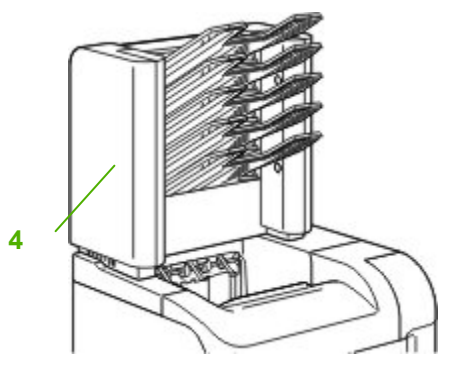

## **Impresoras HP LaserJet series P4010 y P4510: opciones de salida**

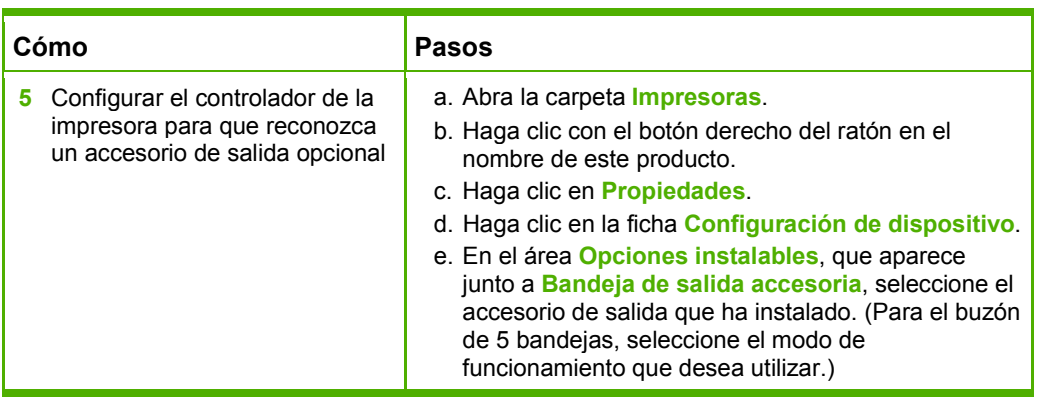

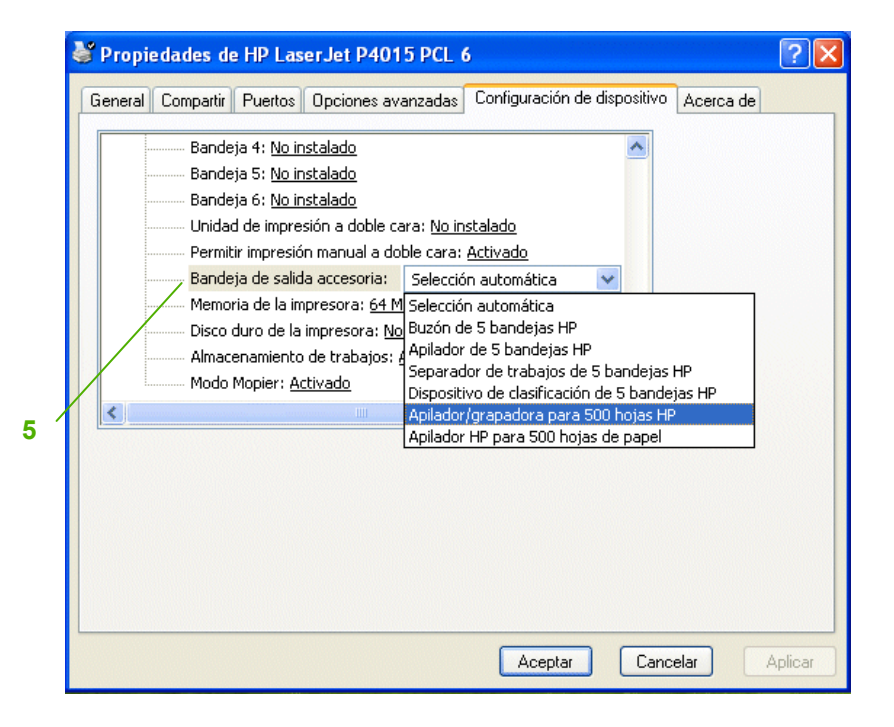